# ECE 435 – Network Engineering Lecture 25

Vince Weaver

http://web.eece.maine.edu/~vweaver

vincent.weaver@maine.edu

21 April 2022

#### **Announcements**

- Don't forget projects next week
- Don't forget HW#10 due
- Final is Tuesday May 3rd 8am, here

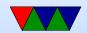

### HW#9 Review

Ethernet header: MAC/MAC/IPv4
 MAC addresses are 00:11:22:33:44:55 (they don't look like IP addresses)

Note not size, as it's 2048 and size must be smaller than 1500

0x800 means IPv4

- Speed Dragon macbookair with USB-ethernet / Pi Foundation
- MAC address is that of router

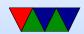

- ARP / maps IP addresses (or other) to MAC. Given IP, what's MAC. Not MAC, what's IP (that's reverse-ARP and rarely needed)
- Collision count low? Most likely you're connected to a switch so there aren't any collisions. Full duplex I guess is equivalent.
- Questions
  - Ethernet was cheaper
  - 64 bytes ensured a collision could happen
  - Maximum size of 1500 was due to cost of RAM, but also the larger it is the more likely an error can happen

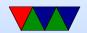

Ethernet drops things on floor if error

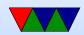

#### **Final Exam Preview**

- Final on Tuesday the 3rd at 8am, here
- Can have one 8.5x11" piece of paper for notes
- Cumulative, but focusing on things after the first midterm
- Know the 7 OSI layers
- Physical layer: know things like the tradeoffs fiber/copper, satellite, fiber
- Link Layer: Ethernet (why it won over token ring),
   how collision detection works. Wireless ethernet, how

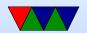

collision detection works.

- IPv4 addresses. traceroute output
- IPv6 addresses, why necessary
- TCP/UDP why use one over the other, three-way handshake
- Probably no socket programming
- Might show packet dumps, not expect you to memorize all the offsets

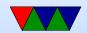

### **Network Security**

#### As described by Tannenbaum

- Secrecy keeping private data from others
- Authentication being sure person is who they claim
- Nonrepudiation signed documents, how do you prove a document is an original
- Integrity control make sure document sent is the one that was received, unmodified

Possibly also include code mistakes/exploits.

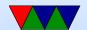

## **Network Security: Which Layer?**

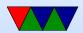

### **Physical Layer Security**

- Air-gap
- Using fiber
- Locking wiring closets
- Pressurizing cable lines (notice if someone drills in to tap)
- TEMPEST
- No cell phones/recording devices in secure areas

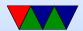

## **Link Layer Security**

- Switches vs Hubs
- Frames can be encrypted
- Usually have to be at least partially decrypted (to expose routing info) to get the next layer
  - CAM attacks overflow the address mapping tables
  - ARP spoofing
  - DHCP exhaustion
  - Wireless: hidden node, deauth attack

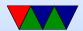

### **Network Layer Security**

- IP security (IPSEC) (RFC 2401, 2402, 2403)
  - Add authentication/encryption at the IP level via extra headers
  - authentication header
  - HAC (hashed message authentication code), mostly made irrelevant by ESP
  - ESP (encapsulating security protocol)
  - Commonly used for site-to-site VPN
- Firewall

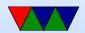

- VPN
- Attacks
  - o BGP blackhole

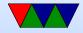

### **Transport Layer Security**

- Encryption, like SSL and ssh
- Attacks
  - See summary later

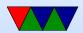

## **Application Layer Security**

• This is where authentication, signing, etc. happens

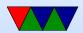

## **Challenges**

Social Engineering

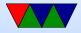

#### **Network Attacks**

- DoS somehow manage to make a service unusable (often by overwhelming network and/or crashing machine)
  - DDoS distributed, large number of machines contributing
  - smurf attack send forged ICMP packet with faked source to broadcast address, all on network will reply to the forged IP
  - fraggle attack like smurf but chargen or echo ports

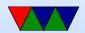

#### used instead

- Syn Floods/ping flood
- o ping of death
- nuke attack send out-of-band data (with URG set?)
   to netbios port on windows machine, crash it
- HTTP POST attacks make valid http post request but only very slowly send data, tying up the server
- IP fragmentation too small or too large (confuse router) fragment overlap (teardrop), send overlapping fragments, can confuse OS or allow constructing final

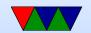

- packets that bypass firewall checks
- Amplification
- Mitigations blackholing/sinkholing. Send all traffic to non-existent server firewalls
- backscatter due to spoofed addresses, can get reflections from attack in progress elsewhere
- botnets
- cross-site scripting
- Virus / Worms (morris worm) / Trojan/ Backdoor / Bot

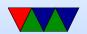

- Phishing
- MiTM
- Ransomware

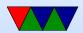

## **VPN/Tunnel**

- Create a tunnel, TCP/IP inside of TCP/IP directly from your machine into remote network (past firewall) or network-network.
- Link layer tunnel all Ethernet packets go through as if were local
- IPSEC IP level tunnel, IP in certain range (or all) go through the secure IP tunnel to other side

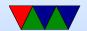

#### **Firewalls**

- Runs on machine, intercepts all incoming packets before allowing them through.
- packet-filter based looks at layer3/layer4 fast because addr/port fixed locations
- application-gateway looks into protocol may be a proxy server (so can do things like filter http requests to certain websites)
- Organization firewall to outside, extra DMZ layer

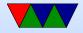

where any servers might be, then an additional more restrictive firewall to internal network. why? if servers compromised don't want free reign over rest of network.

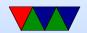

#### **Firewalls**

- 1st generation packet filtering. Check for port number or IP destination and drop if not OK
- 2nd generation stateful firewall. Keep a packet history so it can make decisions based on state of connection (new connection, existing connection, etc)
- 3rd generation application level. Can understand protocols like ftp, http, etc, and make decisions
- Deep packet inspection can be used to block viruses and such, but also censorship

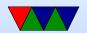

- eBPF
- DMZ

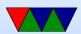

#### iptables

- Linux changes up firewall interface all the time
- ipfwadm (linux 1.2 2.2)
- ipchains (linux 2.2 2.4) stateless
- netfilter/iptables (2.4) stateful firewall
  can filter on lots of things. BPF filters
  NAT is done via this
  port forwarding
  had 4 separate engines (ipv4, ipv6, ethernet, arp)
- nftables (linux 3.13) merges things, virtual machine

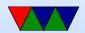

- (but not BPF) to speed things up
- Separate ip6tables utility for setting IPv6 rules
- Also arptables/ebtables for filtering ethernet

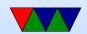

#### iptables example

```
# Flush all rules
iptables -F
iptables -t nat -F
iptables -t mangle -F

iptables -A FORWARD -i eth1 -o eth0 -m state --state ESTABLISHED,RELATED -j ACCEPT
iptables -A FORWARD -i eth0 -o eth1 -j ACCEPT
iptables -t nat -A POSTROUTING -o eth1 -j MASQUERADE

echo 1 > /proc/sys/net/ipv4/ip_forward

iptables -t nat -A PREROUTING -p tcp -i eth1 --dport 2131 -j DNAT --to-destination 1
```

iptables -A FORWARD -p tcp -d 192.168.8.18 --dport 22 -m state --state NEW, ESTABLISH

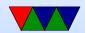

## My Project Demo

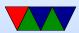